## **Welcome to Chester County Monthly Reporting**

These instructions will assist you in enrolling in the reporting service. Upon enrollment, you will be able to report to your Probation Officer as required by Court Order conditions of supervision by smart phone, computer or tablet.

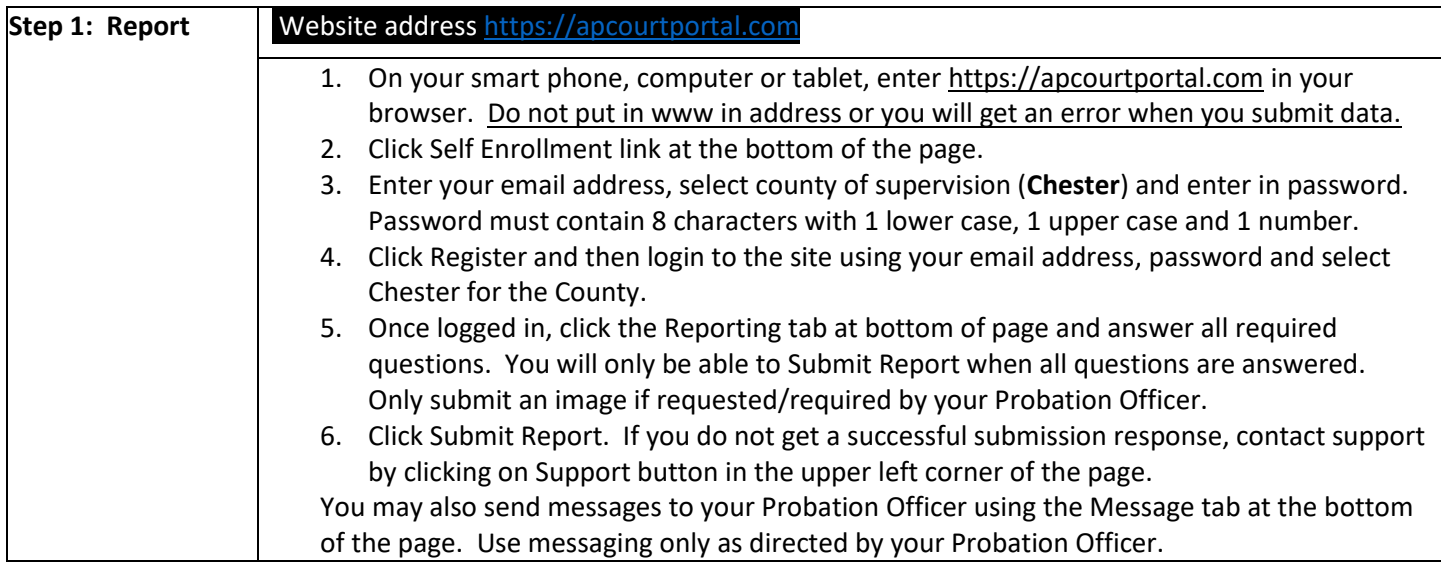

Please contact protrack@cdibtm.com for technical assistance and include your name and Chester County in all correspondence.